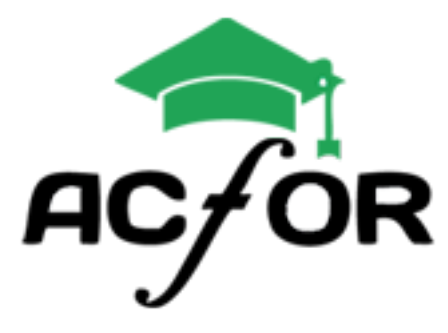

**40 Heures 40€ / H**

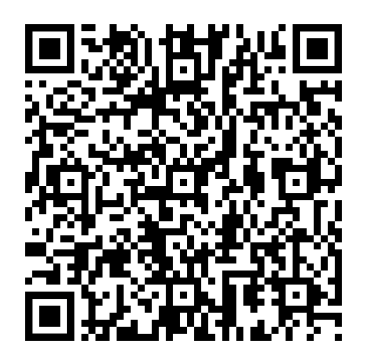

# FORMATION ACCESS

# **01 Interface et prise en main du logiciel 02 Concevoir une base de données**

Se repérer dans l'écran : barre d'outils, barre d'état, menus, règle Méthodologie (Merise) de construction d'une base de données Création d'une base de données et les SGBD

## **03 Les formulaires 04 Les relations**

Créer un formulaire Appliquer des filtres, des tris Ordonner l'accès aux champs du formulaire Modifier les propriétés d'un formulaire

## **05 Les requêtes 06 Les états**

Créer une requête « Sélection » Ajouter des champs dans une requête Etablir des statistiques Les requêtes « Action »

## Public visé / Pré-requis **Objectif / Sanctions**

Cette formation est ouverte aux demandeurs d'emploi, aux salariés d'entreprise, et également aux individuels. Elle nécessite de connaitre les bases de windows.

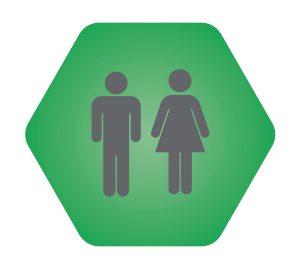

Les objectifs de cette formation sont une initiation et prise en main du logiciel (ACCESS). Sanctionnée par une attestation de suivi de formation et/ou par une certification.

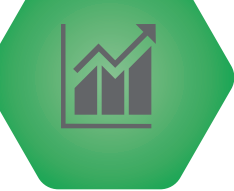

Créer des tables et organiser vos données Modifier la structure d'une table Définir les champs et modifier leurs propriétés Définir une clé primaire Établir une relation entre deux tables

Lier les tables Les différents types de relations L'intégrité référentielle Créer une liste déroulante

Créer un état Concevoir des états structurés Personnaliser un état Création d'états colonnes ou tabulaires

## Moyens Pédagogiques

## Validation / Evaluations

Les moyens pédagogiques mis en place sont : Une formation individualisée Apprentissage par TP Exercices avec niveau évolutif Travail sur vos fichiers

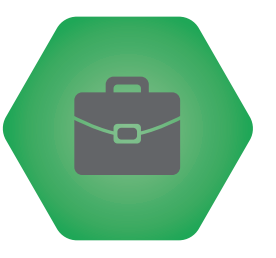

# Une feuille de présence est

signée par le stagiaire pour chaque journée de formation suivie. Les évaluations sont réalisées en contrôle continu.

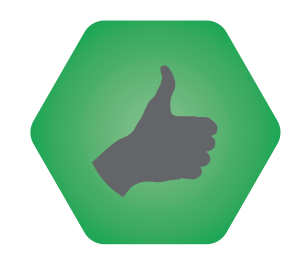

**ACFOR-FORMATION - 28 rue de la Baïsse - 69100 Villeurbanne - 04 37 90 27 04**